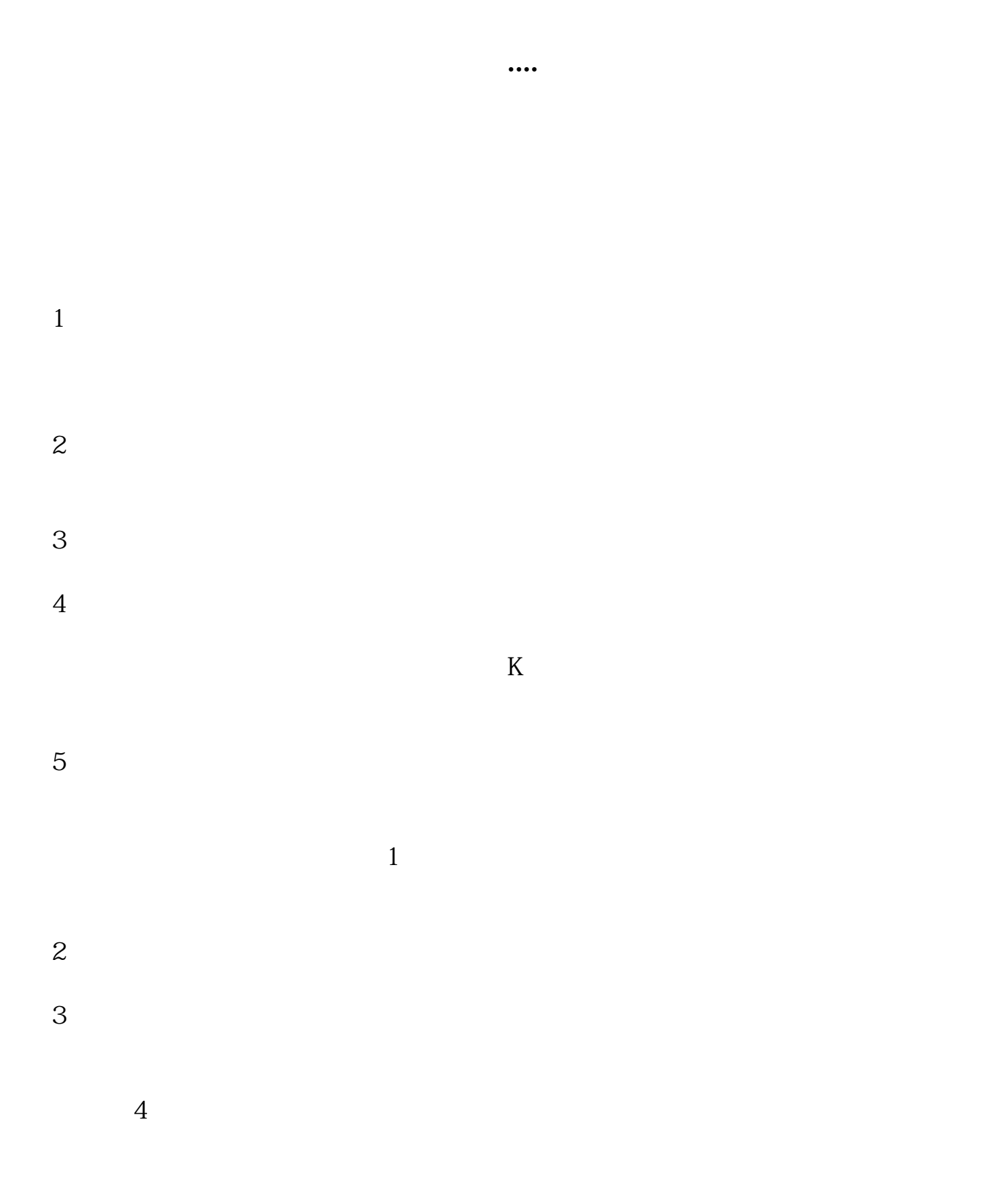

**如何看股票放大.如何寻找底部成交放大的股票-股识吧**

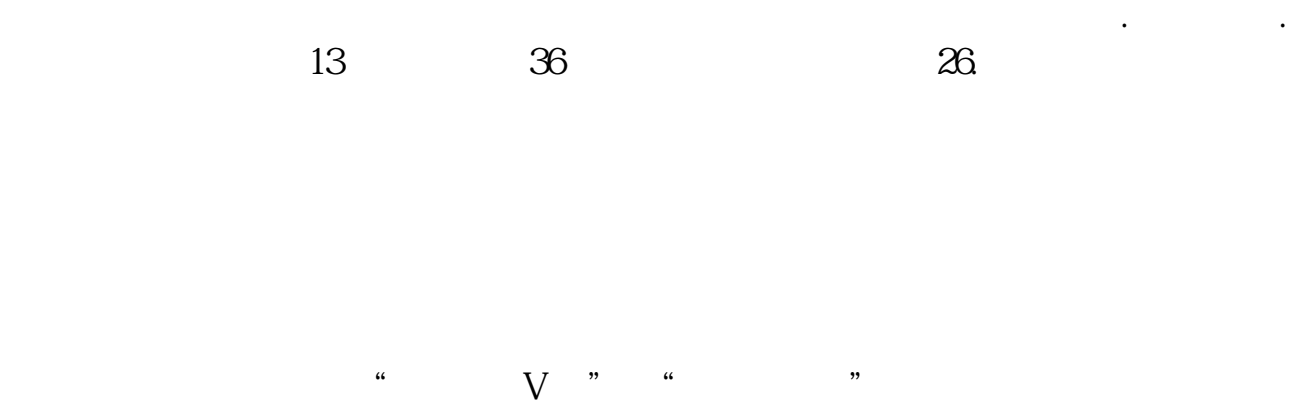

 $\mu$  , and the contract of the contract of the set of the set of the set of the set of the set of the set of the set of the set of the set of the set of the set of the set of the set of the set of the set of the set of th

 $\alpha$ "  $\alpha$ 

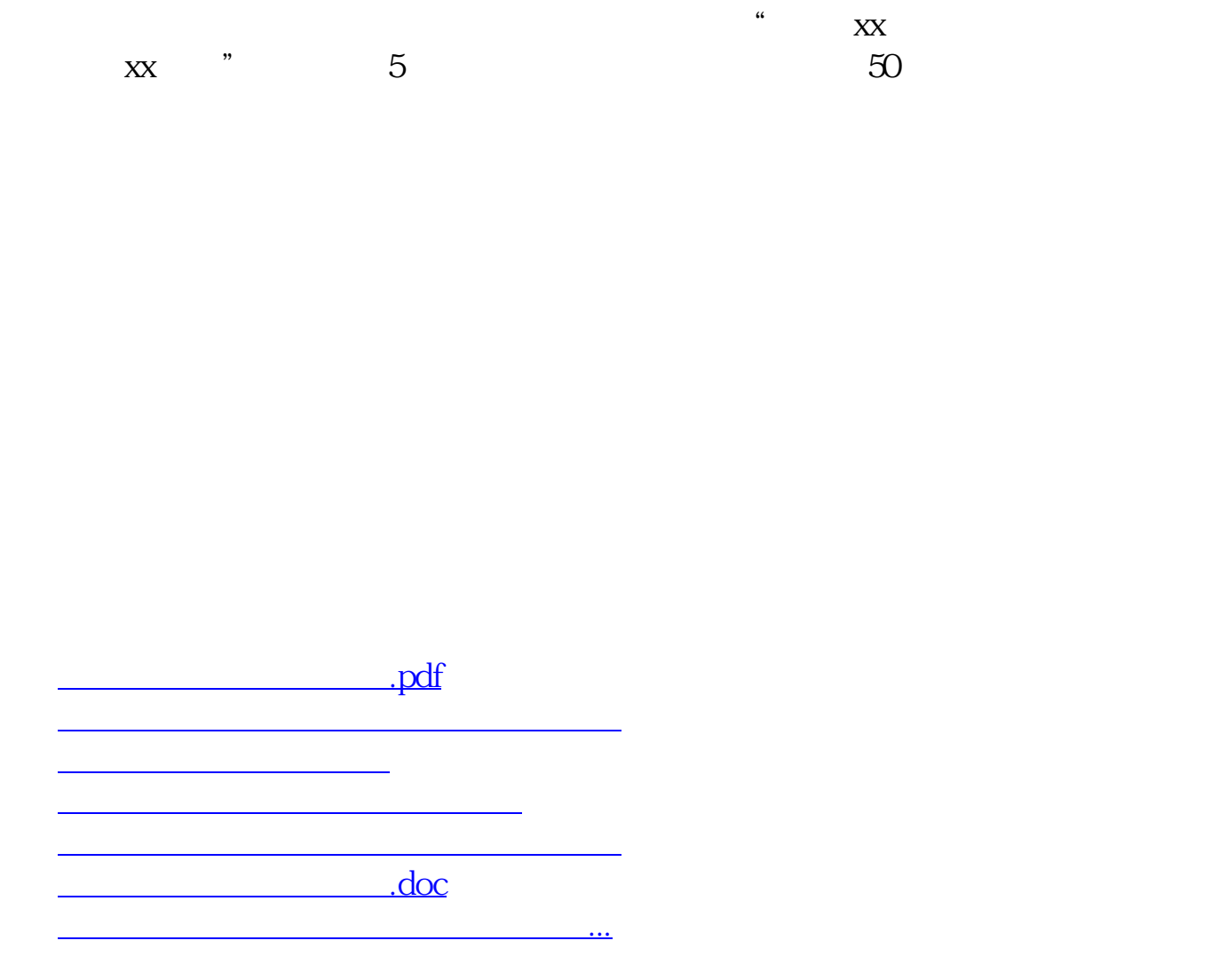

<https://www.gupiaozhishiba.com/author/32978475.html>